## **PRÁCTICA DEMOSTRATIVA N° 4**

(LEYES DEL MOVIMIENTO)

Ing. Francisco Franco – Web:<http://mgfranciscofranco.blogspot.com/> Fuente de información: Trabajo de grado de Mónica A. Camacho D. y Wilson H. Imbachi M. Ingeniería Electrónica y Telecomunicaciones.

## **1. INTRODUCCIÓN**

Los conceptos tratados en capítulos anteriores conforman esa parte de la mecánica conocida como cinemática, la cual permite el estudio de las características que describen los diferentes tipos de movimiento pero sin considerar las causas que los originan. De esta parte se encarga la dinámica, otra rama de la mecánica que se centra en establecer la relación entre el movimiento de un objeto y las fuerzas que actúan sobre él. Para estudiar los principios de la dinámica es necesario recurrir a los conceptos de masa, fuerza y aceleración, términos mediante los cuales Isaac Newton formuló sus conocidas leyes del movimiento.

## **2. OBJETIVO**

Validar la relación que existe entre la fuerza neta aplicada sobre un objeto, su masa y la aceleración producida por dicha fuerza.

## **3. CONCEPTO DE FUERZA**

La fuerza es una magnitud física capaz de alterar el estado de reposo o de movimiento de un cuerpo como producto de la interacción con otro cuerpo o con el medio que lo rodea. Físicamente la fuerza hace parte de las denominadas cantidades vectoriales, por lo tanto su descripción dentro de cualquier sistema se hace por medio de su magnitud, dirección y sentido. Dependiendo del modo de aplicación existen dos tipos de fuerzas: fuerzas de contacto y fuerzas de largo alcance.

Una fuerza de contacto es aquella que, como su nombre lo indica, requiere del contacto directo entre dos cuerpos para ser aplicada. A este grupo pertenecen la fuerza normal, la fuerza de fricción y la fuerza de tensión.

**• Fuerza normal**  $(N)$ **:** Es la fuerza que ejerce toda superficie sobre un cuerpo que está en contacto con ella. Se denomina normal porque esta fuerza siempre actúa de manera perpendicular a la superficie (ver figura 1).

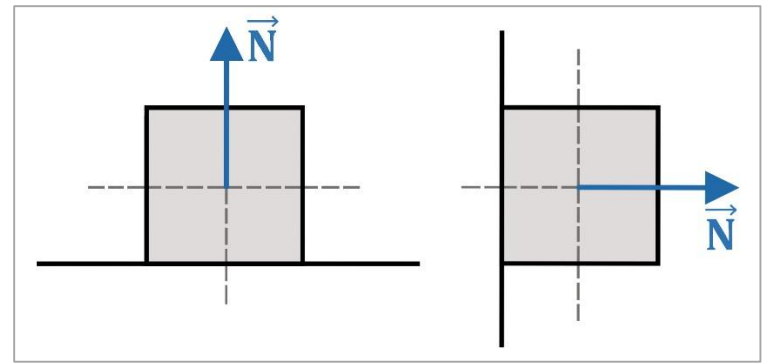

**Figura 1.** Fuerza normal.

**Fuerza de fricción (** $\vec{F}_R$ **):** Es la fuerza que ejerce una superficie sobre un cuerpo que se mueve a través de ella. La dirección de esta fuerza siempre es opuesta al movimiento del objeto y actúa de forma paralela a la superficie de contacto (ver figura 2).

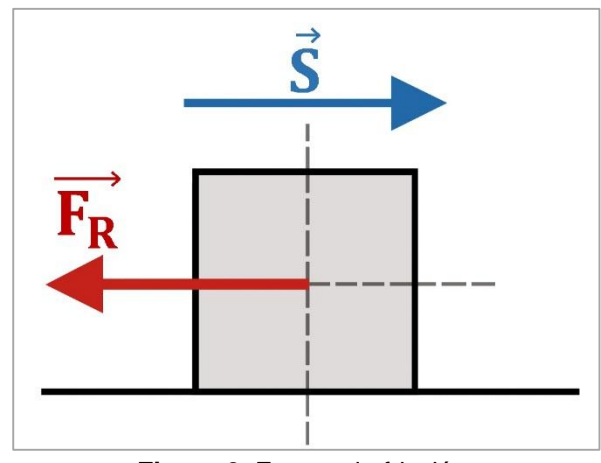

**Figura 2.** Fuerza de fricción.

Matemáticamente la fuerza de fricción viene expresada como:

$$
\overrightarrow{F_R} = \mu \overrightarrow{N} \tag{1}
$$

donde *µ* se conoce como el coeficiente de fricción de la superficie sobre la que se desliza el objeto y  $\vec{N}$  es la fuerza normal ejercida por la misma superficie.

Las fuerzas denominadas de largo alcance son aquellas que actúan sobre cuerpos que están separados una determinada distancia. Ejemplos de este tipo de fuerzas son la fuerza de atracción gravitacional, la fuerza eléctrica entre dos cargas, etc.

Cuando se tiene un cuerpo en reposo o moviéndose con velocidad constante se dice que este se encuentra en equilibrio. Dicho de otra manera, para que un cuerpo se encuentre en equilibrio no deben haber fuerzas actuando sobre él, y si las hay, la fuerza resultante o fuerza neta debe ser igual a cero (cada componente de la fuerza debe ser cero).

#### **4. SEGUNDA LEY DE NEWTON**

Es una de las leyes fundamentales de la llamada mecánica clásica mediante la cual se establece la relación básica entre fuerza y movimiento. La segunda ley de Newton expresa que la fuerza neta aplicada sobre un cuerpo equivale a la masa de este multiplicada por la aceleración que se produce. De esta manera, cuando una fuerza neta actúa sobre un objeto en reposo generando un movimiento, la aceleración que se produce tiene la misma dirección que la fuerza aplicada (ver figura 3). Dentro de esta ley solo se consideran fuerzas externas ejercidas por uno o varios cuerpos sobre otro dentro de un mismo entorno y es válida solo para marcos de referencia inerciales, es decir, aquellos donde se cumple la primera ley de Newton.

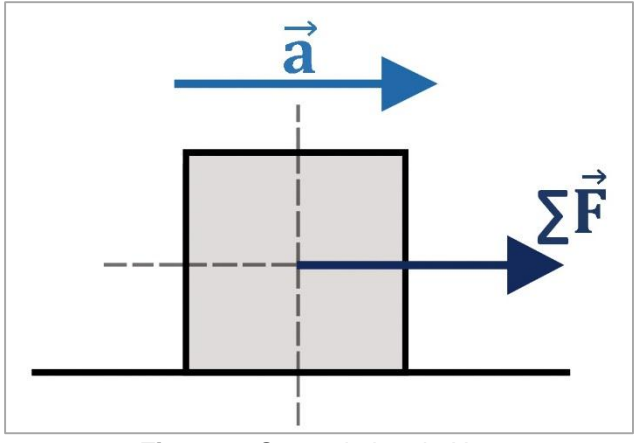

**Figura 3.** Segunda ley de Newton.

En forma vectorial la segunda ley de Newton viene dada como:

$$
\sum \vec{F} = m\vec{a}
$$
 (2)

Donde  $\vec{F}$  representa la fuerza neta aplicada, m es la masa del cuerpo y  $\vec{a}$  es la aceleración producida por la acción de la fuerza.

## **5. SISTEMA MASA – RESORTE**

Es un sistema compuesto por un objeto de masa  $m$  que se desplaza sobre una superficie y que está unida a un punto fijo por medio de un muelle o resorte como se muestra en la figura 4.

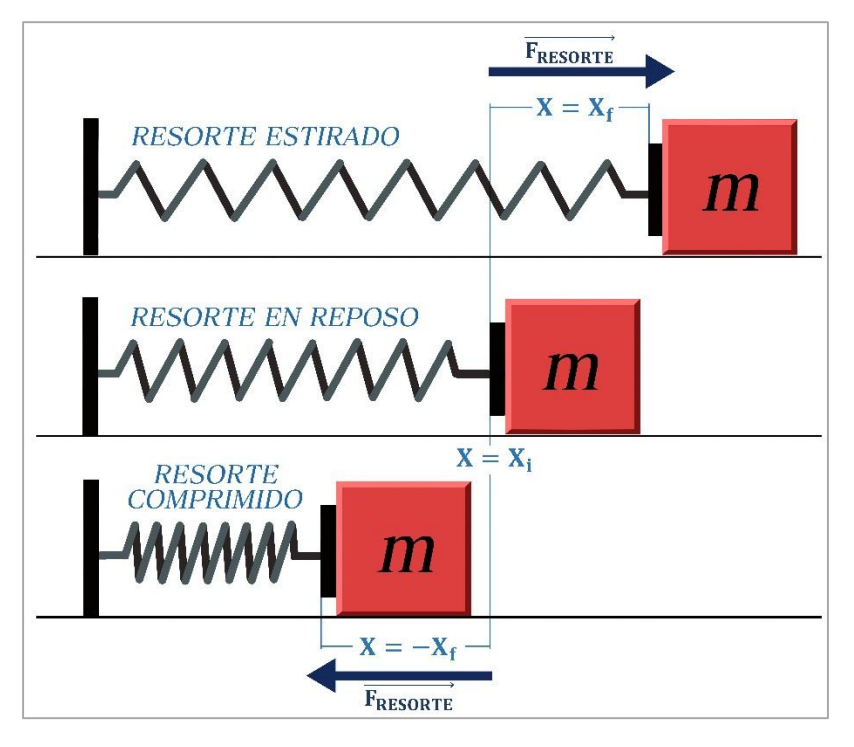

**Figura 4.** Sistema Masa-Resorte.

Cuando el resorte se deforma respecto de su posición inicial en x como producto de la acción de una fuerza externa, aparece instantáneamente una fuerza  $\overrightarrow{F_R}$  producida por el resorte sobre el elemento que está ejerciendo dicha fuerza externa y cuya magnitud es:

$$
F = -K X_R \tag{3}
$$

donde  $X_R$  representa el valor del desplazamiento del resorte respecto de su posición de reposo  $(x = 0)$ , *k* es una constante propia de cada resorte denominada constante elástica, que indica el grado de dureza o rigidez de estos elementos y el signo negativo indica que la fuerza del resorte siempre apunta en dirección opuesta al desplazamiento generado por la fuerza externa. La ecuación (3) se conoce en física como *Ley de Hooke*. Se debe tener en cuenta que esta expresión es válida para pequeños desplazamientos del resorte ya que si este se estira demasiado puede sufrir una deformación que le impida recuperar su forma o estado natural.

#### **6. MOVIMIENTO SOBRE UN PLANO INCLINADO**

Para analizar el movimiento de un cuerpo sobre un plano inclinado se deben considerar las fuerzas aplicadas sobre tal objeto. De acuerdo a la figura 5 dichas fuerzas son las siguientes: El peso del objeto en dirección vertical ( $\vec{P} = m \vec{g}$ ), la fuerza normal o fuerza de reacción de la superficie ( $\vec N)$  y la fuerza de fricción o de rozamiento de la superficie ( $\vec F_R) .$ 

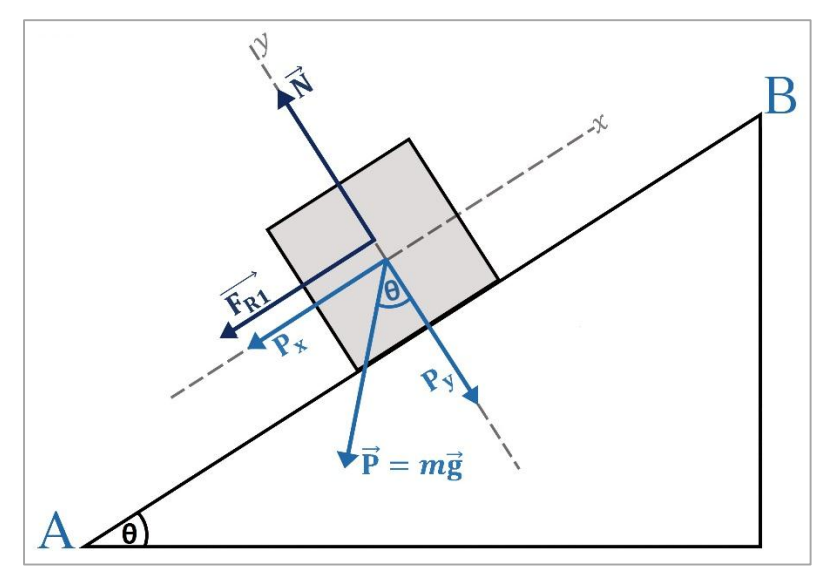

**Figura 5.** Movimiento sobre un plano inclinado.

Al descomponer cada fuerza y aplicando la segunda ley de Newton se puede llegar a las siguientes expresiones:

$$
\sum F_x = -P_x - F_R = ma_x \tag{4}
$$

$$
\sum F_x = N - P_y = 0 \tag{5}
$$

$$
a_x = -g(\sin\theta + \mu\cos\theta)
$$
 (6)

En donde  $a_x$  hace referencia a la aceleración del bloque en la dirección x. Dado que no hay movimiento del bloque en dirección y se tiene que  $a_y = 0$ .

## **7. DESARROLLO DE LA PRÁCTICA**

Para desarrollar la práctica de movimiento en dos dimensiones el estudiante debe tener acceso a un computador con conexión a internet, el cual debe contar con el explorador "Google Chrome" dentro de sus herramientas de navegación.

**Nota:** Antes de correr la aplicación tenga en cuenta las siguientes recomendaciones:

 La resolución del equipo donde se va a realizar la simulación debe ser ajustada a un valor de 1366 x 768.

- El tamaño de zoom del navegador "Google Chrome" debe estar en un valor de 100%.
- La página web donde se aloja la aplicación debe estar totalmente maximizada durante todo el desarrollo de la práctica.

# **DESCRIPCIÓN DEL SISTEMA:**

La práctica de leyes del movimiento está basada en el sistema mostrado en la figura 6, el cual está formado por un plano inclinado con ángulo de elevación variable y un lado fijo de 7 metros de longitud. Sobre este se encuentra ubicado un pequeño cuerpo de masa fija unido a un resorte con constante elástica definida. El sistema está diseñado para que el objeto de masa  $m$  se deslice sobre el plano inclinado gracias a la fuerza que el resorte le imprime, como resultado de la compresión a la que es sometido. La distancia de compresión del resorte debe ser suficiente para que el bloque atraviese el plano inclinado y realice una trayectoria de tipo parabólica hasta llegar a un punto o blanco determinado ubicado a una distancia (previamente definida) medida desde el final de la base del plano inclinado.

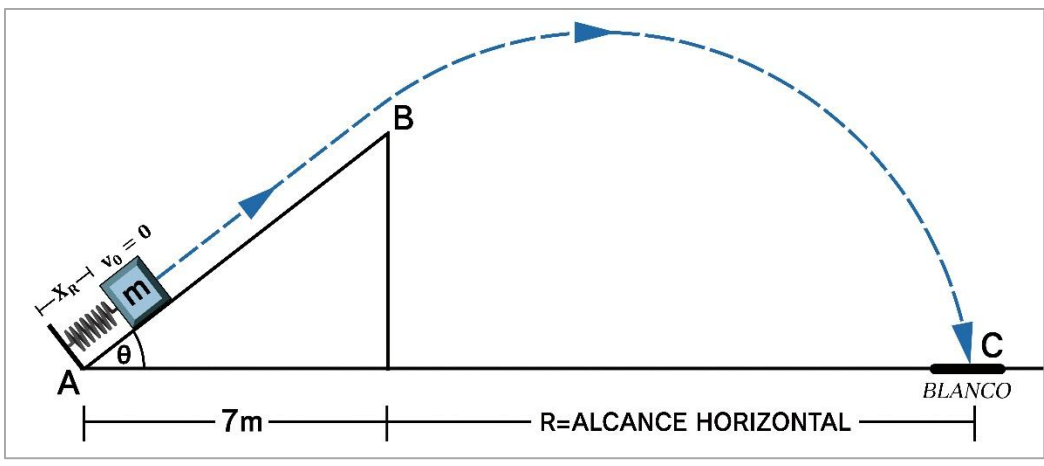

**Figura 6.** Sistema general.

## **PROCEDIMIENTO MATEMÁTICO:**

**1.** Con base en el sistema de la figura 6 fije el valor del alcance horizontal en  $R = 10m$  y escoja un valor de coeficiente de fricción *µ* del plano inclinado entre 0.1 y 0.6, además de un valor para el ángulo del plano inclinado entre 28° y 35°, para con ello completar la tabla de datos del sistema (tabla 1). Con estos datos determine matemáticamente la longitud de compresión del resorte  $(X_R)$  de modo que el bloque pueda ser impulsado a través del plano inclinado, impactando directamente en el orificio del blanco (considere el blanco como un punto).

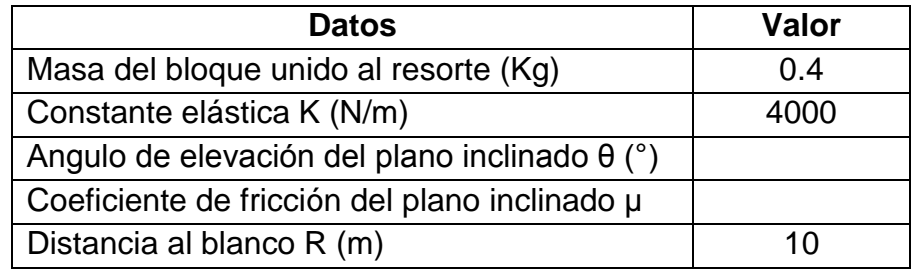

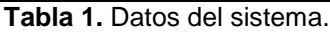

**Nota:** Considere que el resorte comprimido no aporta longitud para la trayectoria inicial del movimiento.

**2.** A partir de las ecuaciones planteadas en el punto anterior calcule los siguientes valores: velocidad del bloque en el punto B, tiempo que demora el bloque en recorrer el plano inclinado (tramo A-B), altura de la rampa o plano inclinado, aceleración del bloque en la rampa con y sin resorte, altura máxima alcanzada en el movimiento parabólico, tiempo de vuelo, velocidad en el punto C. Consigne estos resultados en la tabla 2:

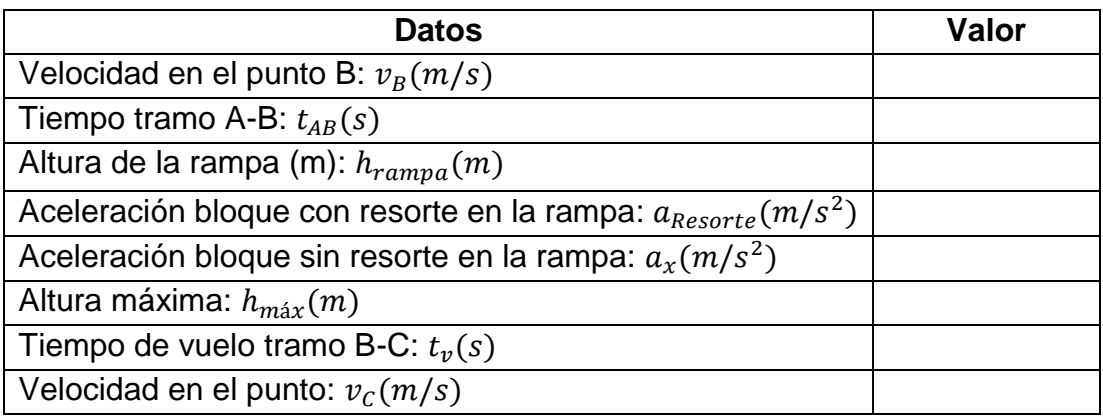

**Tabla 2.** Valores calculados.

Con el valor de compresión del resorte hallado el siguiente paso es corroborar si los cálculos realizados garantizan que el bloque caiga exactamente dentro del blanco escogido.

# **SIMULACIÓN:**

- **3.** Abra el navegador y cargue la página web: [http://mgfranciscofranco.blogspot.com.co/.](http://mgfranciscofranco.blogspot.com.co/)
- **4.** Dentro del blog ingrese al link correspondiente al curso de **"Mecánica"**.
- **5.** Dé click en el enlace **"Aplicación de física mecánica"** para acceder a la aplicación web que contiene las prácticas virtuales relacionadas con la temática del curso, como se muestra en la figura 7.

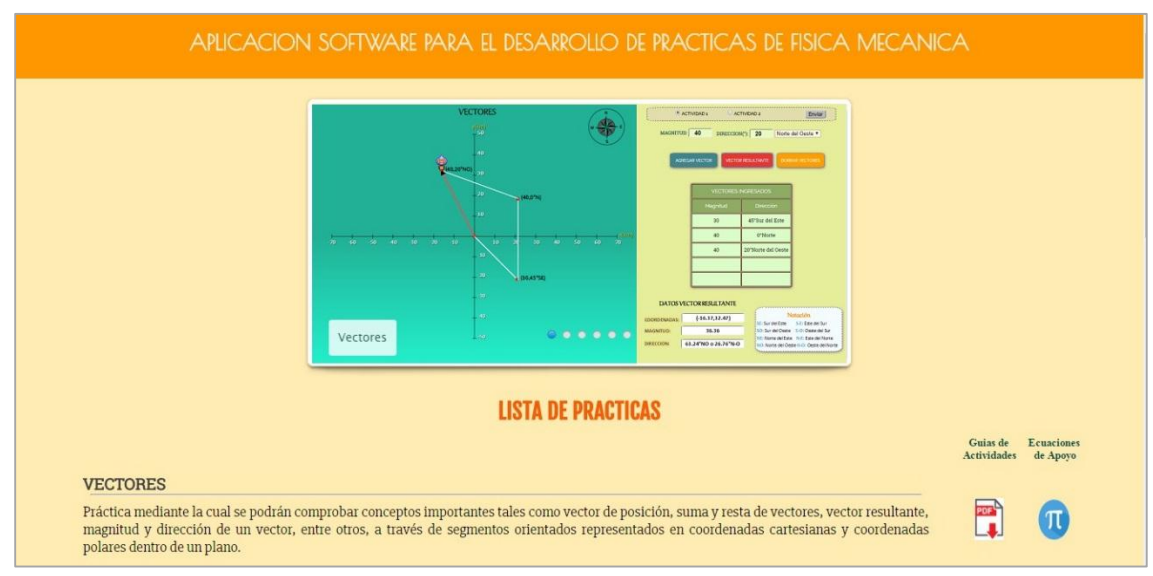

**Figura 7.** Interfaz principal de la aplicación web.

**6.** Para ingresar a la práctica de leyes del movimiento haga click en el respectivo enlace, dentro de la "**Lista de prácticas**", como se muestra en la figura 8. El sistema desplegará la interfaz mostrada en la figura 9.

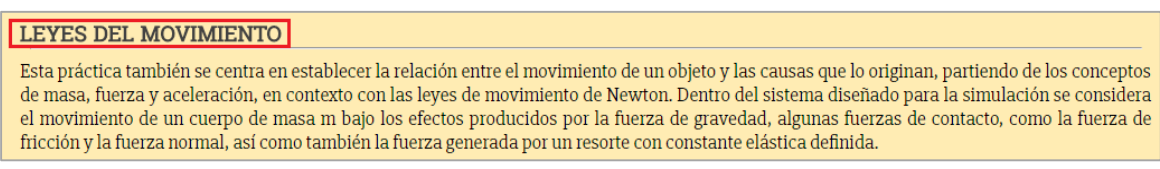

**Figura 8.** Enlace para la práctica de leyes del movimiento.

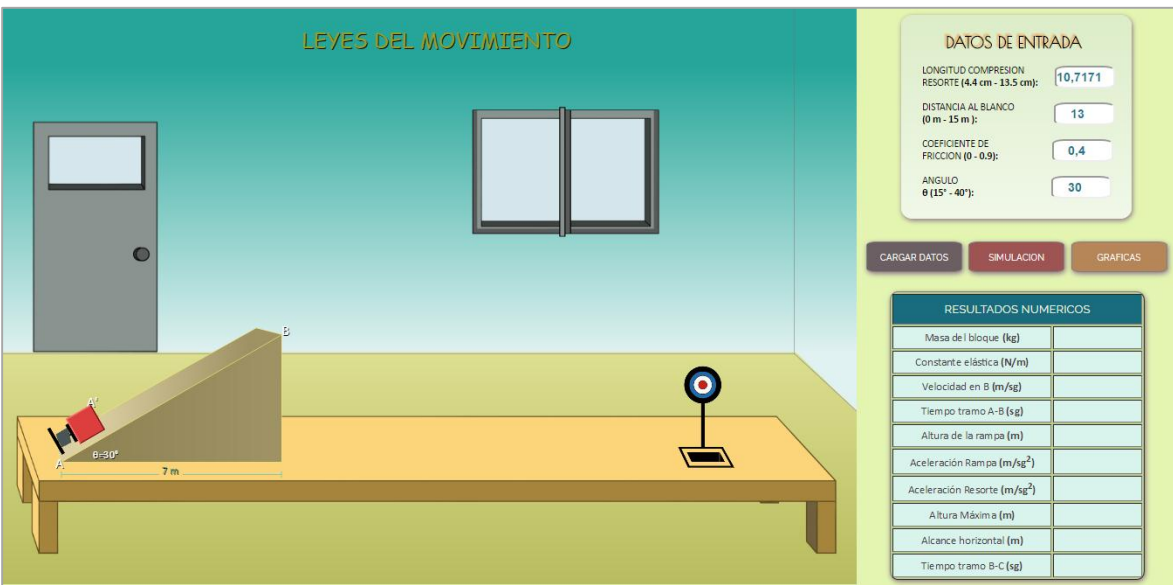

**Figura 9.** Interfaz principal – Leyes del movimiento.

**7.** En los campos respectivos del cuadro de **"datos de entrada"** (ver figura 10) ingrese el valor de longitud de compresión del resorte  $X_R$  calculada en el numeral 1, al igual que los datos iniciales de distancia del blanco R, coeficiente de fricción de la rampa  $\mu$  y ángulo de elevación  $\theta$  de la tabla 1.

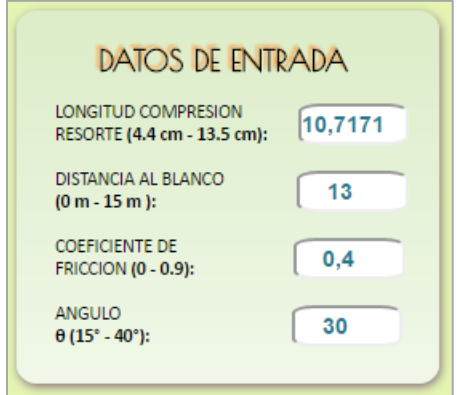

**Figura 10.** Datos de entrada del simulador.

**8.** Cargue los datos ingresados con el botón **"cargar datos"** e inicie la simulación haciendo click en el botón **"simulación"** (ver figura 11). El software realizará la simulación del movimiento del bloque impulsado por el resorte.

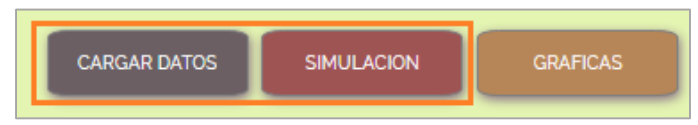

**Figura 11.** Botón de cargar datos e inicio de simulación.

A medida que transcurre la simulación el software irá desplegando los diferentes resultados numéricos asociados con el movimiento del bloque, de modo que al finalizar se obtendrá una tabla con el resumen de los valores más relevantes calculados por la herramienta (ver figura 12). Consigne estos resultados numéricos en la tabla 3.

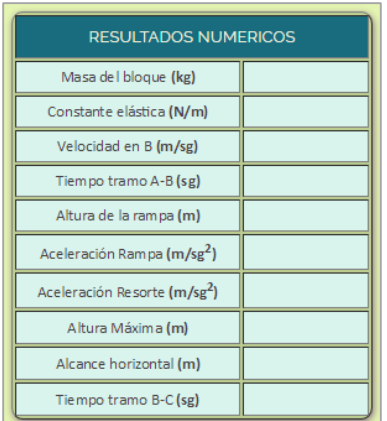

**Figura 12.** Resultados numéricos desplegados por el software.

| <b>Datos</b>                                                     | Valor |
|------------------------------------------------------------------|-------|
| Velocidad en el punto B: $v_B(m/s)$                              |       |
| Tiempo tramo A-B: $t_{AB}(s)$                                    |       |
| Altura de la rampa (m): $h_{rampa}(m)$                           |       |
| Aceleración bloque con resorte en la rampa: $a_{Resorte}(m/s^2)$ |       |
| Aceleración bloque sin resorte en la rampa: $a_r(m/s^2)$         |       |
| Altura máxima: $h_{\text{max}}(m)$                               |       |
| Tiempo de vuelo tramo B-C: $tv(s)$                               |       |
| Velocidad en el punto: $v_c(m/s)$                                |       |

**Tabla 3.** Resultados numéricos dados por el software.

- **9.** Compruebe si el bloque cayó justo en el blanco, de ser así pase al punto 9, sino compare los valores hallados matemáticamente con los resultados dados por la herramienta y determine cuál fue su error. Recalcule los datos errados de modo que pueda encontrar un nuevo valor de longitud de compresión del resorte  $(X_R)$ , cargue nuevamente los datos de entrada en el simulador y compruebe si se logró el objetivo de dar en el blanco. Repita este procedimiento las veces que sea necesario hasta lograr que el bloque caiga exactamente en el punto deseado. Dentro de la tabla 2 reescriba sobre los valores errados los resultados corregidos que encontró al realizar nuevamente el proceso matemático.
- **10.**Cuando haya dado en el blanco obtenga las curvas de movimiento del bloque haciendo click en el botón "Gráficas" (ver figura 13). El software le mostrará los resultados gráficos correspondientes a: desplazamiento en  $x$  ( $x$  vs  $t$ ), desplazamiento en  $y$  ( $y$  vs  $t$ ), magnitud de la velocidad del bloque ( $v$  vs  $t$ ) y magnitud de la aceleración del bloque ( $a$  vs  $t$ ), como se muestra en la figura 14.

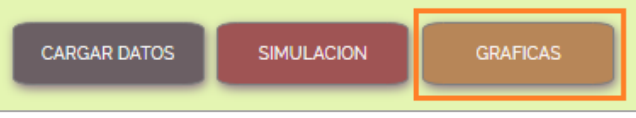

**Figura 13.** Botón de despliegue de gráficas.

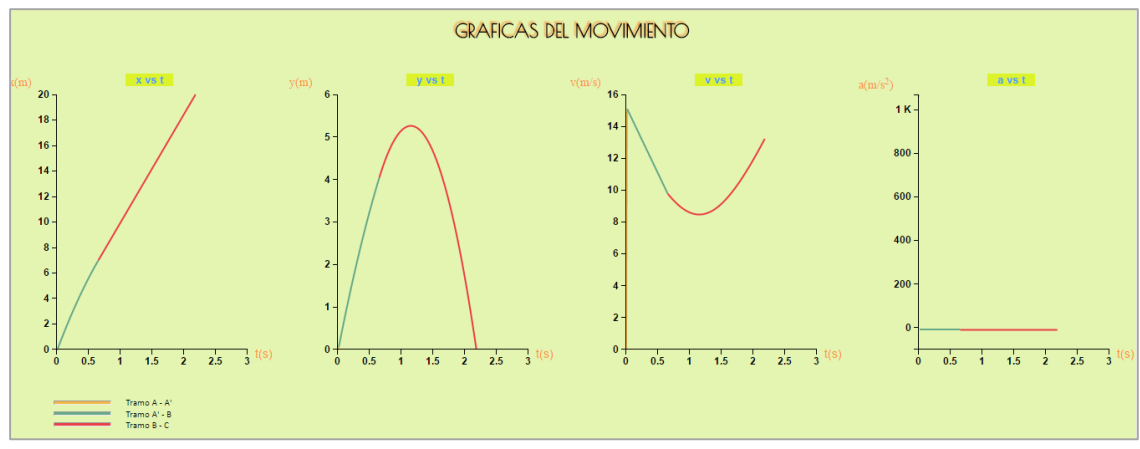

**Figura 14.** Gráficas desplegadas por el simulador.

## **11.PRUEBA DE CONOCIMIENTO:**

- **A.** Explique la curva de  $x$  vs  $t$  de acuerdo al movimiento de la masa.
- **B.** Explique la curva de  $y$  vs  $t$  de acuerdo al movimiento de la masa.
- **C.** Relacione la curva de velocidad con la de aceleración y explique cada tramo del movimiento según estas gráficas.
- **D.** De acuerdo a las ecuaciones encontradas, si se duplica la masa, ¿cuál debería ser la compresión del resorte para dar en el mismo blanco?
- **E.** De las ecuaciones del movimiento, si el ángulo de la rampa se parte a la mitad, ¿cuál debería ser la compresión del resorte para dar en el blanco?